## eVidyalaya Half Yearly Report

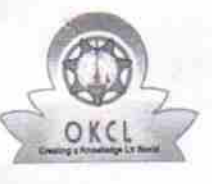

Department of School & Mass Education, Govt.<br>of Odisha

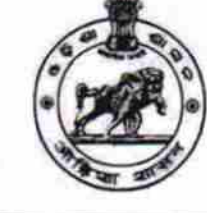

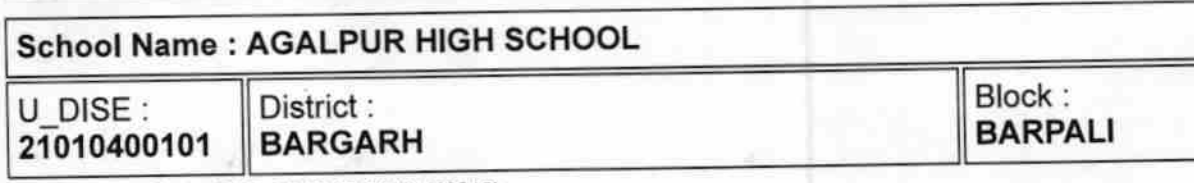

Report Create Date : 0000-00-00 00:00:00 (22215)

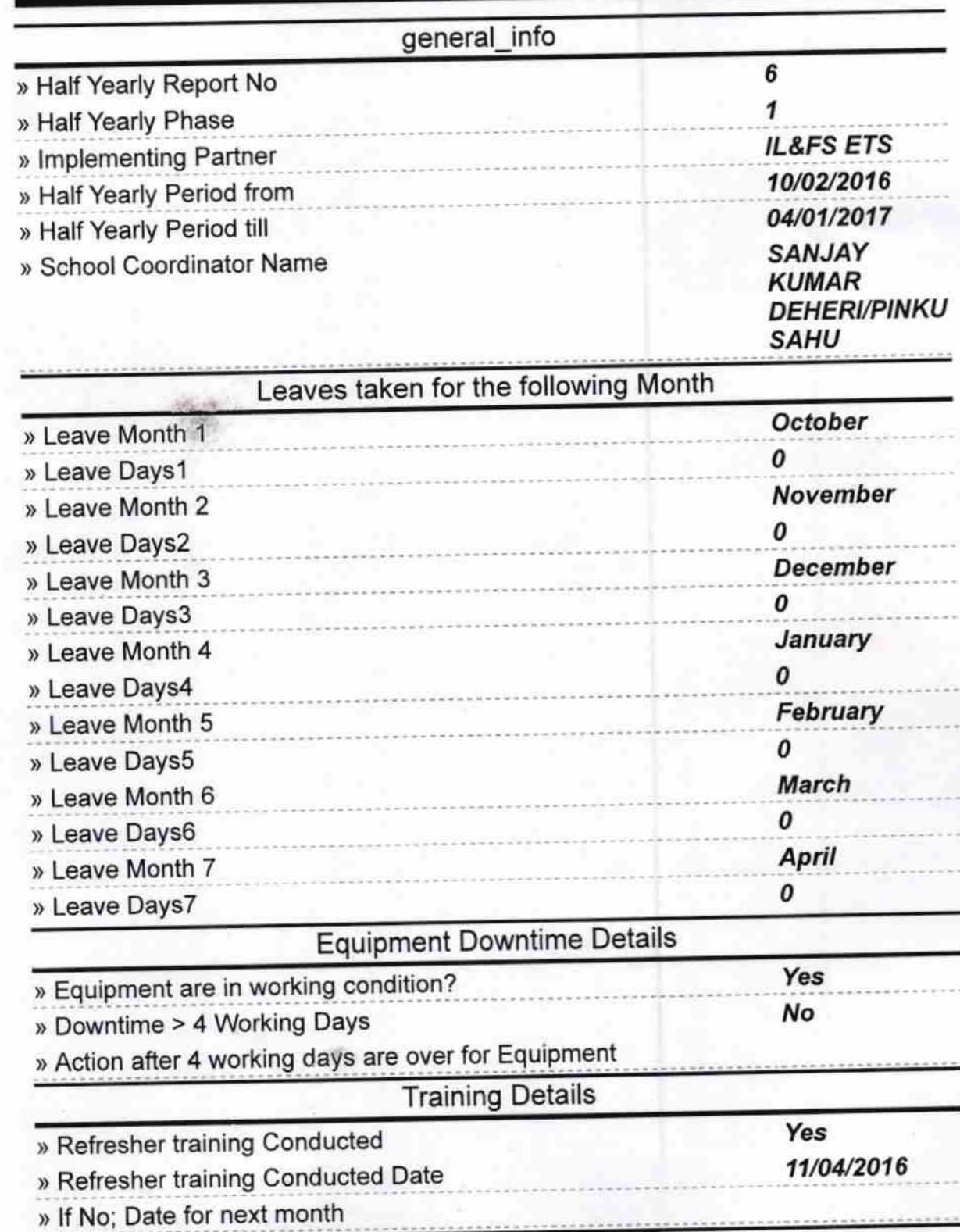

1536

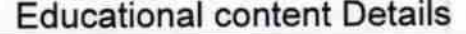

s,

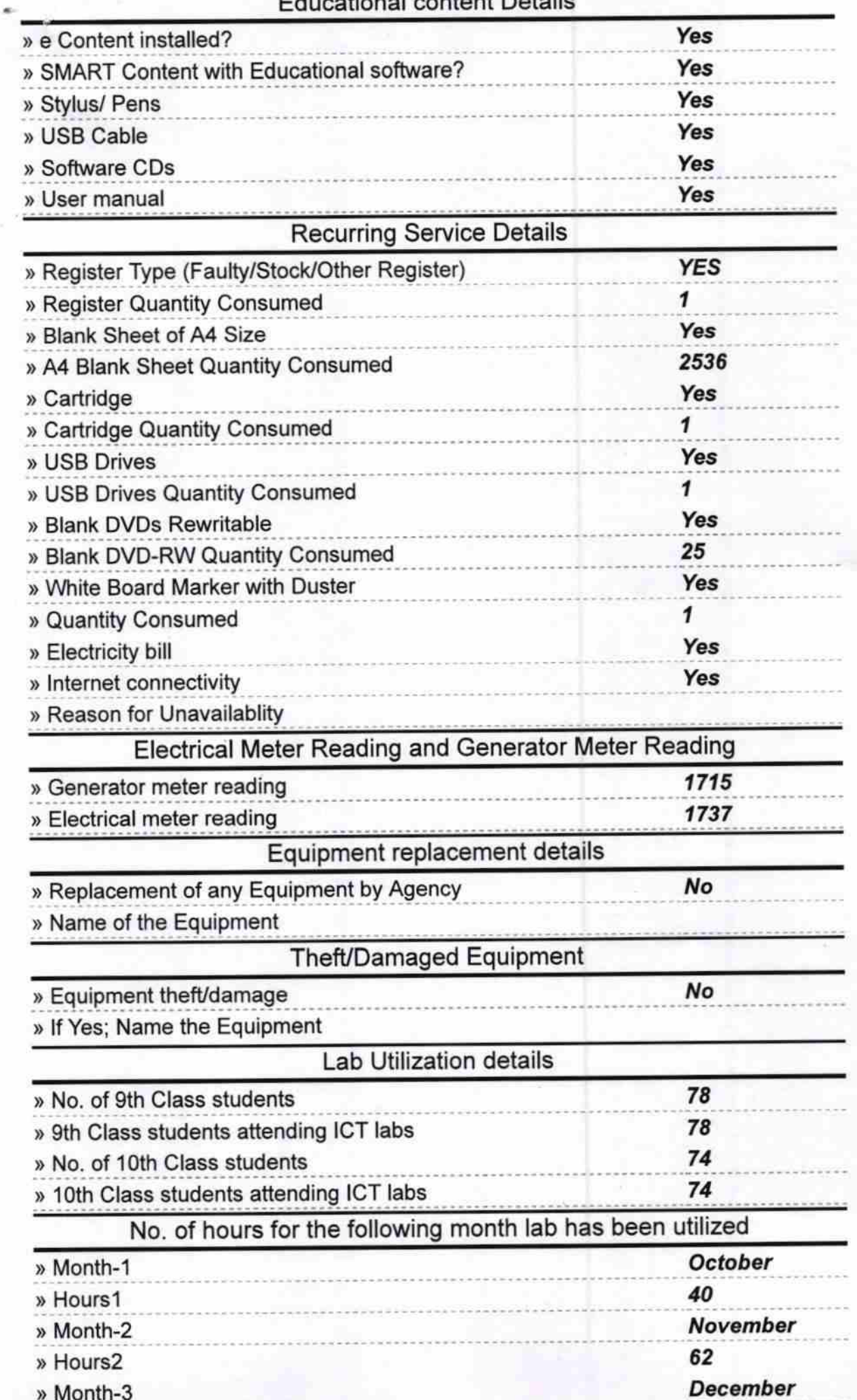

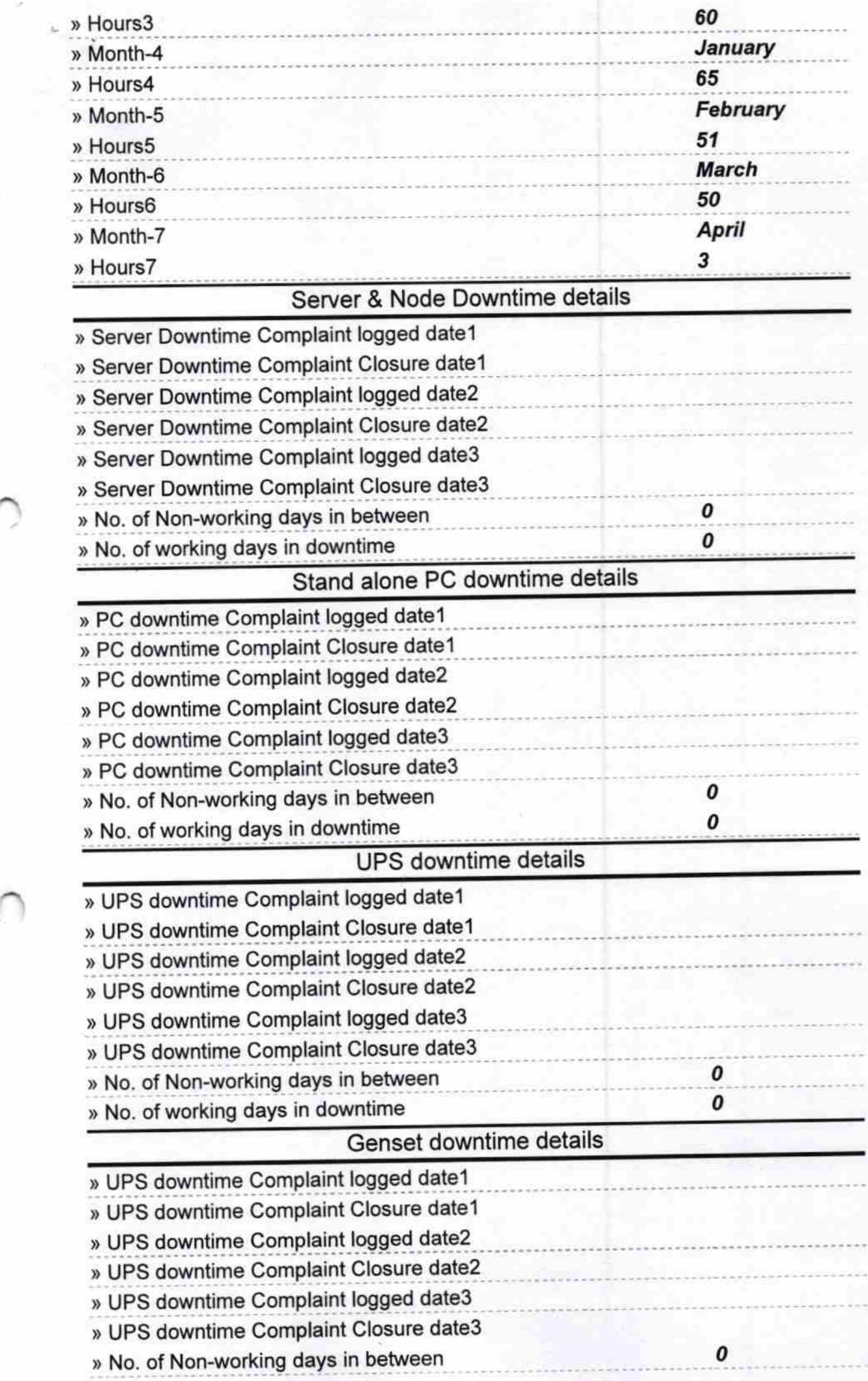

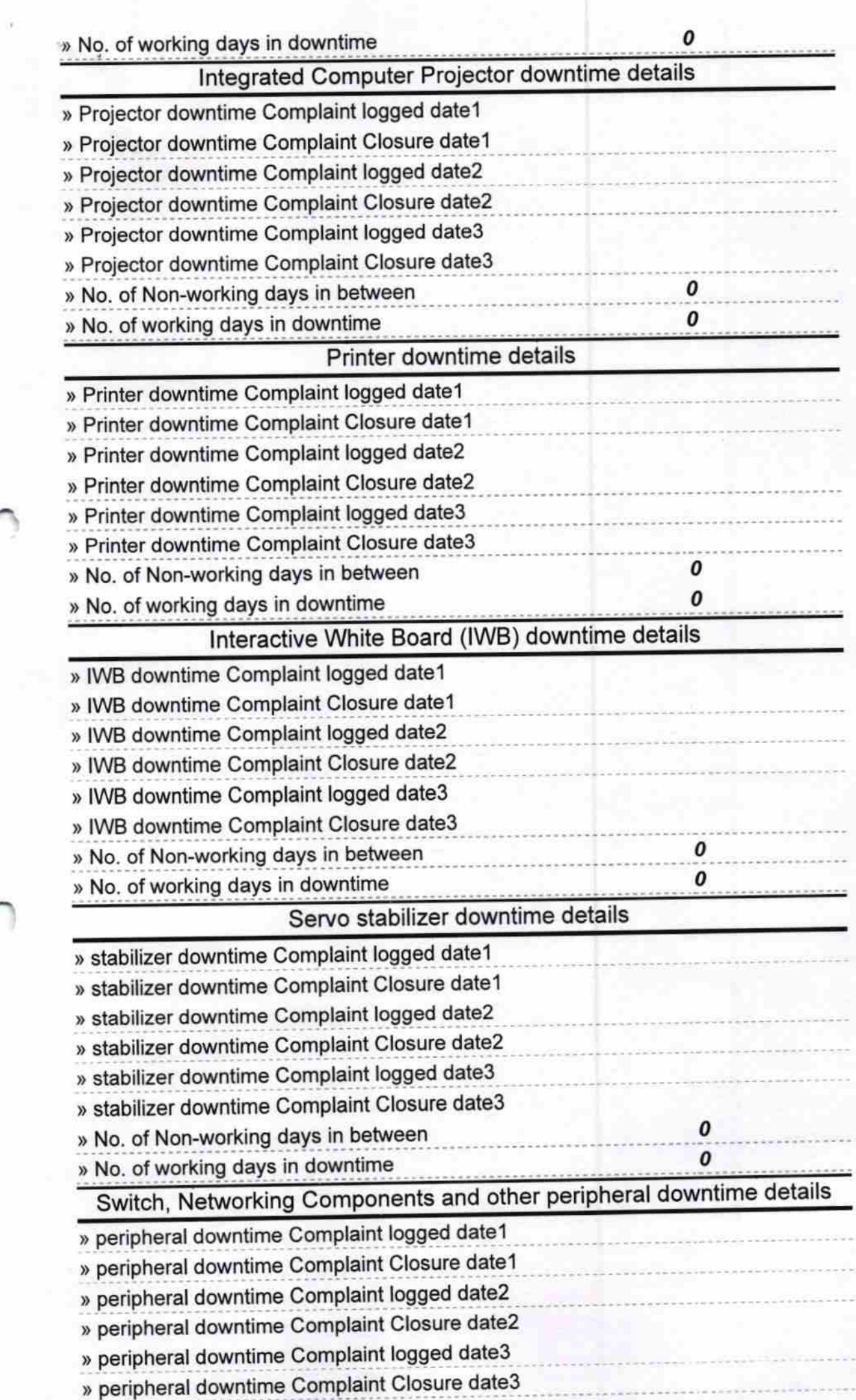

 $\tilde{\gamma}$ 

» No. of working days in downtime

10.4.17

**W** Health Scheol Agaber Dist-Barnarh<br>Signature of Head Master/Mistress with Seal